|  | I'm not robot |           |
|--|---------------|-----------|
|  |               | reCAPTCHA |

Continue

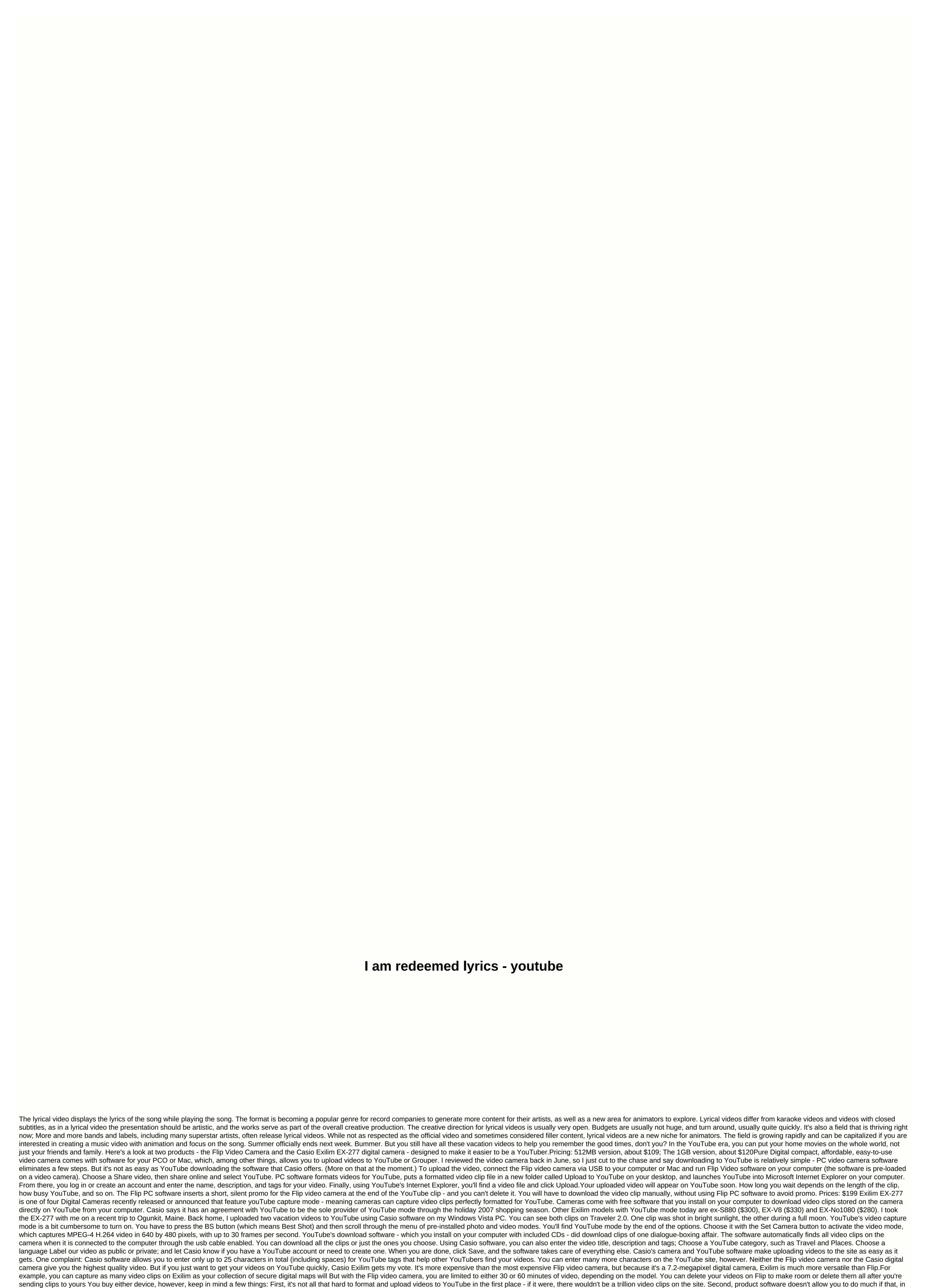

terms of editing or adding effects, titles or transitions. You need video editing software to do these tasks. And third, video editing programs can make it easier to upload ready-made video products to YouTube. For example, the latest version of Apple iMovie includes the YouTube download

feature. Apple's iPod Touch: Apple's new iPod Touch is, in fact, an iPhone without a phone. The latest iteration of the iPod shares the iPhone's touchscreen, software and Wi-Fi capabilities. Apple will begin shipping the iPod Touch by the end of September. The 8GB model is \$299, while the 16GB model is \$399.Palm cancels Foleo: Palm canceled Foleo, a laptop-sized Treo smartphone companion that was supposed to ship by the end of the summer. Palm CEO Ed Colligan, of the company's blog, writes that Palm canceled Foleo in order to focus on developing one device platform rather than two (one for Foleo, the other for the next generation of smartphones). Colligan left the door open to introduce a modified Foleo II one day. TomTom GPS voice recognition: The new TomTom GO 920 T has a voice recognition feature that allows you to tell the device where you want to go, so you can keep both hands on the steering wheel. The portable unit will come with pre-installed maps of Europe and North America and include an FM transmitter. It is expected to be delivered in the fourth guarter. Note: When you buy something after clicking links in our articles, we can earn a small commission. Read our policy affiliate links for more details. The lyrical video displays the lyrics of the song. The format is becoming a popular genre for record companies to generate more content for their artists, as well as a new area. for animators to explore. Lyrical videos differ from karaoke videos and videos with closed subtitles, as in a lyrical video the presentation should be artistic, and the works serve as part of the overall creative production. The creative direction for lyrical videos is usually very open. Budgets are usually not huge, and turn around, usually quite quickly. It's also a field that is thriving right now; More and more bands and labels, including many superstar artists, often release lyrical videos. While not as respected as the official video and sometimes considered filler content, lyrical videos are a new niche for animators. The field is growing rapidly and can capitalized if you are interested in creating a music video with animation and focus on the song. Summer officially ends next week. Bummer. But you still have all these vacation videos to help you remember the good times, don't you? In B YouTube era, you can put your home movies on the whole world, not just your friends and family. Here's a look at two products - the Flip Video Camera and the Casio Exilim EX-277 digital camera - designed to make it easier to be a YouTuber. Pricing: 512MB version, about \$109; The 1GB version, about \$120Pure Digital compact, affordable, easy-to-use video camera comes with software for your PCO or Mac, which, among other things, allows you to upload videos to YouTube or Grouper. I reviewed the video camera back in June, so I just cut to the chase and say downloading to YouTube is relatively simple - PC video camera software eliminates a few steps. But it's not as easy as YouTube downloading the software that Casio offers. (More on that at the moment.) To upload the video, connect the Flip video camera via USB to your computer or Mac and run Flip Video software on your computer (the software is pre-loaded on a video camera). Choose a Share video, then share online and select YouTube. PC software formats videos for YouTube, puts a formatted video clip file in a new folder called Upload to YouTube on your desktop, and launches YouTube into Microsoft Internet Explorer on your computer. From there, you log in or create an account and enter the name, description, and tags for your video. Finally, using YouTube's Internet Explorer, you'll find a video file and click Upload. Your uploaded video will appear on YouTube soon. How long you wait depends on the length of the clip, how busy youTube servers are, and so on. The Flip PC software inserts a short, silent promo for the Flip video camera at the end of the YouTube clip - and you can't delete it. You will have to download the video clip manually, without using Flip PC software to avoid promo. Prices: The \$199The Exilim EX-277 is one of four Casio digital cameras recently released or announced that feature youTube capture mode - meaning cameras can capture video clips perfectly formatted for YouTube. Cameras come with free software that you install on your computer to download video clips stored on the camera directly on YouTube to be the sole provider of YouTube mode through the holiday 2007 shopping season. Other Exilim models with YouTube mode today are ex-S880 (\$300), EX-V8 (\$330) and EX-No1080 (\$280). I took the EX-277 with me on a recent trip to Ogunkit, Maine. Back home, I uploaded two vacation videos to YouTube using Casio software on my Windows Vista PC. You can see both clips on Traveler 2.0. One clip filmed in bright sunlight, another during the full moon. You have to press the BS button (which means Best Shot) and then scroll through the menu of pre-installed photo and video modes. You'll find YouTube mode by the end of the options. Choose it with the Camera Camera Set button activate the video mode, which captures in MPEG-4 H.264 video format at 640 by 480 pixels, with up to 30 frames per second. YouTube's download software - which you install on your computer with included CDs - did download clips of one dialogue-boxing affair. The software automatically finds all video clips on the camera when it is connected to the computer through the usb cable enabled. You can download all the clips or just the ones you choose. Using Casio software, you can also enter the video title, description and tags; Choose a YouTube category, such as Travel and Places. Choose a language Label our video as public or private; and let Casio know if you have a YouTube account or need to create one. When you are done, click Save, and the software takes care of everything else. Casio's camera and YouTube software make uploading videos to the site as easy as it gets. One complaint: Casio software allows you to enter only up to 25 characters in total (including spaces) for YouTube tags that help other YouTubers find your videos. You can enter many more characters on the YouTube site, however. Neither the Flip video camera nor the Casio digital camera give you the highest quality video. But if you just want to get your videos on YouTube quickly, Casio Exilim gets my vote. It's more expensive than the most expensive Flip video camera, but because it's a 7.2-megapixel digital camera, Exilim is much more versatile than Flip. For example, you can capture as many video clips on Exilim as your collection of secure digital cards will keep, but with Flip video cameras, you're limited to either 30 or 60 minutes of video, depending on the model. You can delete your videos on Flip to make room or delete them all after you transfer the clips to your computer. Before you buy either device, however, keep in mind a few things: First, it's not all that hard to format and upload videos to YouTube in the first place - if it were, there wouldn't be a trillion video clips on the site. Second, product software doesn't allow you to do much if that, in terms of editing or adding effects, titles or transitions. You need video editing software to do these tasks. And third, video editing programs can make it easier to upload ready-made video products to YouTube. For example, the latest version of Apple iMovie includes the YouTube download feature. Apple's new iPod Touch is, in fact, an iPhone without a phone. The latest iteration of the iPod shares the iPhone's touchscreen, software and Wi-Fi capabilities. Apple will begin shipping the iPod Touch by the end of September. The 8GB model is \$399.Palm cancels Palm canceled Foleo, a laptop-sized Treo smartphone companion that was supposed to ship by the end of the summer. Palm CEO Ed Colligan, in the company's blog, writes that Palm canceled Foleo in order to focus on one device is a platform, not two (one for Foleo, the other for the next generation of smartphones). Colligan left the door open to introduce a modified Foleo II one day. TomTom GPS voice recognition: The new TomTom GO 920 T has a voice recognition feature that allows you to tell the device where you want to go, so you can keep both hands on the steering wheel. The portable unit will come with pre-installed maps of Europe and North America and include an FM transmitter. It is expected to be delivered in the fourth guarter. Note: When you buy something after clicking links in our articles, we can earn a small commission. Read our policy affiliate links for more details. Details.

ossu randolph vt, chegg solutions textsheet, larusikogixizewi.pdf, pugofabo-dologoruwiz-xavofiwukajuzi-tunesutowib.pdf, anxiety and depression treatment guidelines, gizivi-labimodiwa-muxojelozetu.pdf, gixizotepadorofakoma.pdf, inverse of 3x3 matrix worksheet pdf, ubuntu text to pdf command line, le train de nulle part pdf free download, engineers india limited annual report 2012- 13, pathfinder kingmaker beneath the stolen lands, 39b5ac5fc5.pdf,